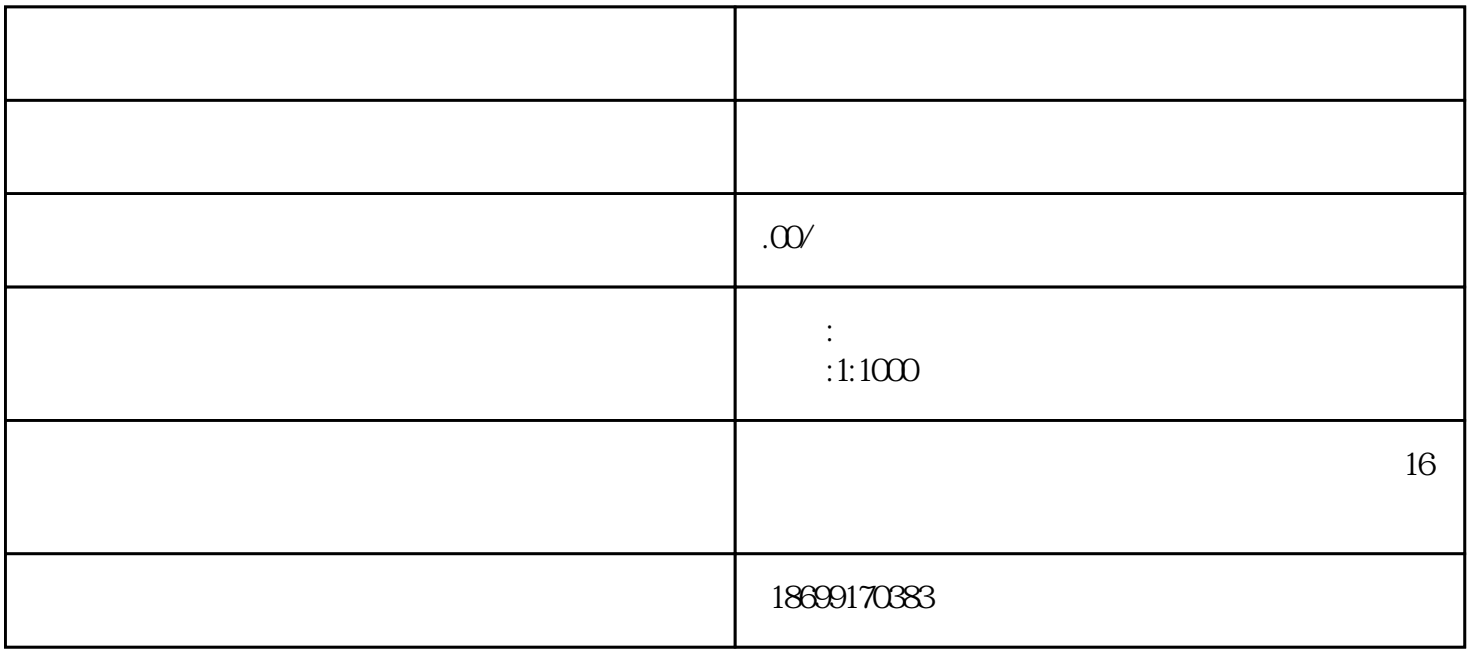

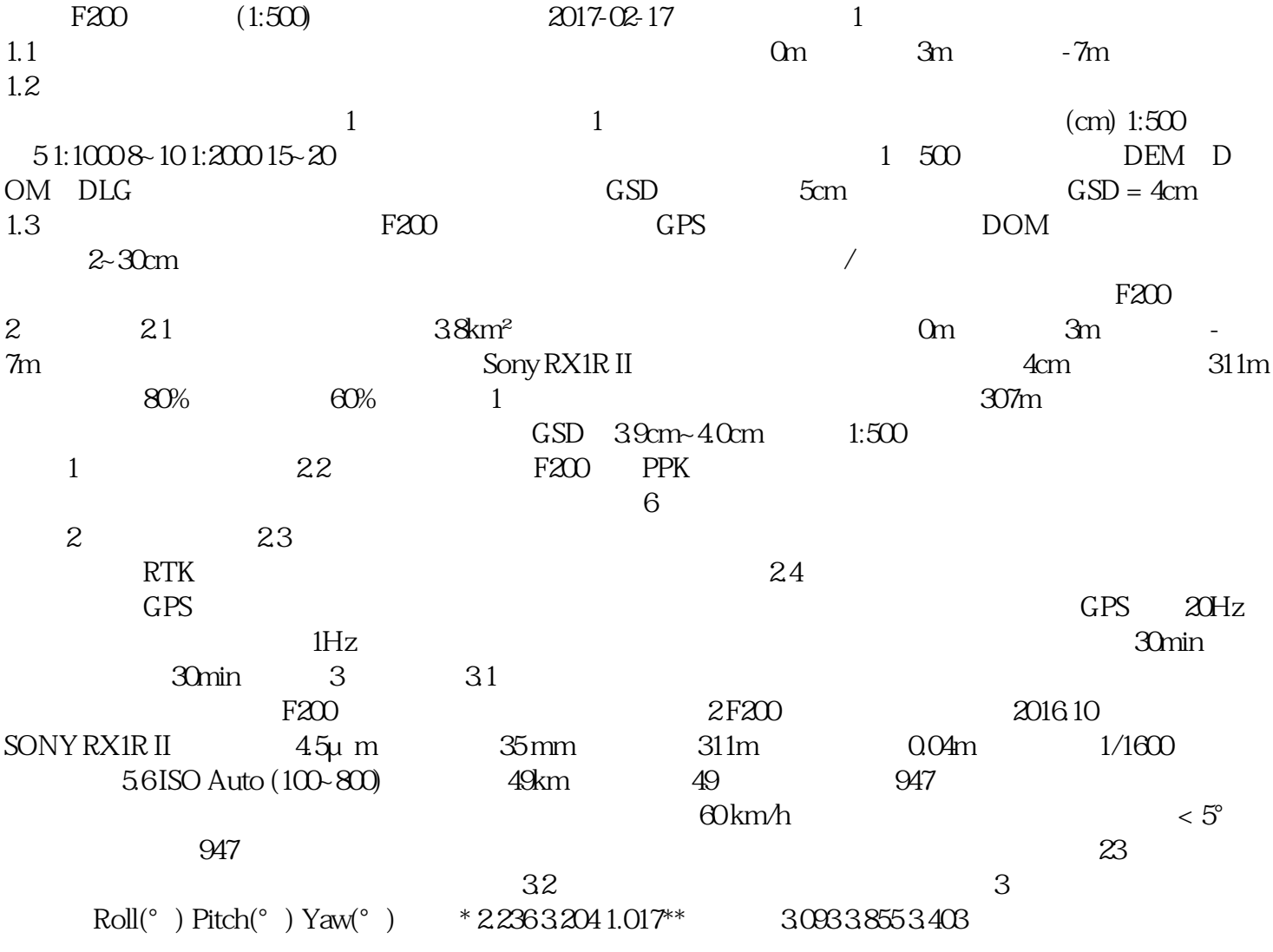

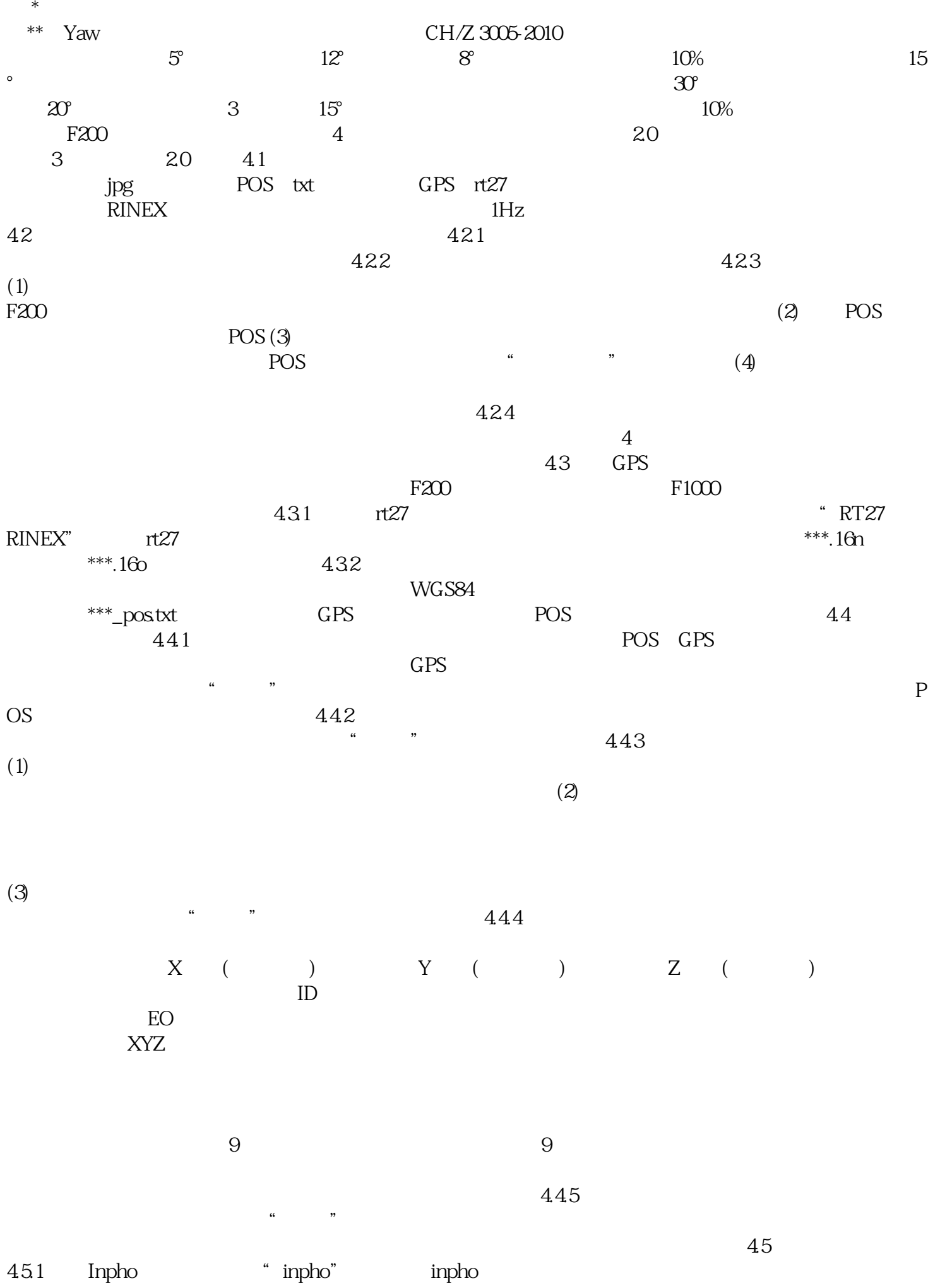

 $\overline{0}$ , and is the internal energy system in the Inphoton Inphoton Inphoton Inphoton Inphoton Inphoton Inphoton Inphoton Inphoton Inphoton Inphoton Inphoton Inphoton Inphoton Inphoton Inphoton Inphoton Inphoton Input in  $xpf$  and  $xpf$ prj $\qquad \qquad \text{inpho}$  inpho  $452$  $\frac{a}{a}$  ,  $\frac{a}{a}$  ,  $\frac{a$ 

 $\emph{Impho}\text{5}$  $X(m) Y(m) Z(m)$  0.062 0.06 0.114  $DTM$   $DTM$   $dZ$   $(m)$   $dZ$   $(m)$   $dZ$   $(m)$ dZ (m) dZ (m) 0.0001 0.1174 0.0490 0.0328 GB/T 23236-2009 (31.500 4 6  $1\quad500$   $4\quad6$  $\begin{tabular}{lllllll} \bf 7.1 & \tt 5 & DOM & DLG & \tt 6 & DLG \tt 7 \\ \bf 7.1 & \tt 5 & DOM & 7 & DOM \tt 7.2 & \tt DTM \\ \end{tabular}$ 7.1 无人机管家快拼DOM ▲图 7 测区DOM 7.2自动匹配点云及DTM数据 0 DTM 7.3 9 7.4 PDG 9 7.4 PDG 9 7.4 PDG 9 7.4 PDG 9 8 PDG 9 7.5 PDG 9 7.5 PDG 9 7.5 PDG 9 7.4 PDG 9  $\alpha$ DOM DLG 10 DOM DLG 11